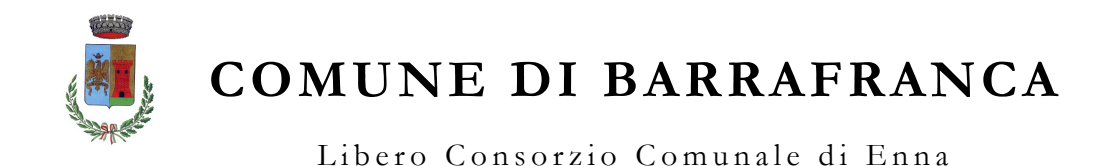

# CAPITOLATO SPECIALE DI APPALTO PER LA FORNITURA DI UNA PIATTAFORMA SOFTWARE PER L'INFORMATIZZAZIONE DELL'UFFICIO TECNICO COMUNALE

CUP: J21C20000070006

CIG: Z16390858D

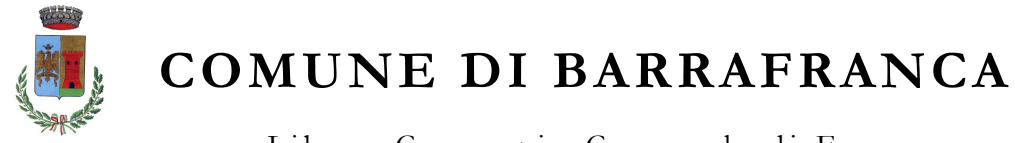

## **1. PREMESSA**

Il Comune di Barrafranca intende realizzare un progetto per la digitalizzazione dei processi amministrativi finalizzati all'erogazione di servizi on line rivolti a cittadini ed imprese, finanziato con le risorse di cui alla misura "*realizzazione di investimenti da parte degli Enti locali*" dell'Asse 10 del Programma di Azione e Coesione della Sicilia (Programma operativo complementare) 2014/2020, in conformità al combinato disposto del comma 22 dell'art. 7 della L.R. n. 3/2016 e del comma 7 dell'art. 21 della L.R. n. 8/2017.

L'intervento progettuale in coerenza con i principi della Strategia Nazionale per la Crescita digitale è sostenuto da alcuni concetti ispiratori:

- · garantire che l'intera esperienza di servizio dei cittadini con la PA possa essere completamente digitale;
- · facilitare la comunicazione di tutte le categorie di utenti in una logica omni channel che permetta di parlare con la PA "da ogni luogo, in ogni momento e con qualsiasi mezzo";
- · basare l'azione amministrativa su dati certificati, sicuri e tracciabili;
- · assicurare piena validità legale e documentale dell'azione amministrativa nel tempo, come previsto anche dal CAD;
- · privilegiare la logica Cloud.
- · Coerenza con il Codice dell'Amministrazione Digitale Italiana: nello specifico con l'art. 2 "disponibilità, la gestione, l'accesso, la trasmissione, la conservazione e la fruibilità dell'informazione in modalità digitale", art. 3 "diritto all'uso delle tecnologie", art. 5 "effettuazione dei pagamenti con modalità informatiche (PagoPA, SPID, …), art. 15 "digitalizzazione e riorganizzazione"

### **2. OBIETTIVI DEL PROGETTO**

Il progetto prevede l'Informatizzazione dell'Ufficio Urbanistica ed ha lo specifico obiettivo di accrescere l'efficienza dell'Ufficio Tecnico nell'ottica della dematerializzazione dei procedimenti edilizi, mediante la creazione di strumenti informatici forniti delle funzionalità necessarie per gestire le informazioni e le procedure relative.

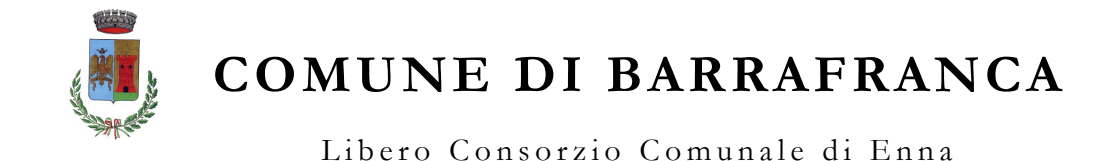

L'informatizzazione permetterà:

- · la consultazione immediata dei dati dell'immobile, dei cittadini residenti, dei proprietari e di tutta la banca dati catastale (Agenzia delle Entrate), delle pratiche edilizie rilasciate e delle attività produttive in esercizio, dei contratti di locazione, delle utenze elettriche e del gas (Siatel);
- · l'importazione dei dati contenuti nel DOCFA e il collegamento automatico alla sezione "fabbricati" e alle unità immobiliari (anagrafe immobiliare);
- · la gestione della toponomastica e della numerazione civica;
- · la gestione del PRG e PGT;
- · la gestione dei Certificati di Destinazione Urbanistica;
- · Il Catasto.

Il sistema dovrà consentire il controllo della corretta applicazione sul territorio di norme, indici, parametri previsti dall' strumento urbanistico. Il software dovrà essere predisposto per eseguire una gestione multi-piano in cui convivono piani regolatori generali, carte di sintesi geologica, sistemi ambientali, piani urbanistici provinciali ecc.

Le informazioni che facilmente si potranno ottenere sono:

- · Strumenti di Pianificazione Urbanistica come previsti dalle Leggi Regionali (PRG, POC, PSC, ecc.);
- · Ambiti, zone territoriali omogenee gestione delle norme, vincoli, rispetti che regolano gli interventi sul territorio produzione automatica di vari documenti, come il Certificato di Destinazione Urbanistica, estratti di norme, ecc.

Fulcro del sistema informativo territoriale sono le intere banche dati messe a disposizione dall'Ufficio Informatico Regionale del Catasto e dall'Agenzia del Territorio, in cui trovano collocazione e completa integrazione mappe digitali, dati alfanumerici relativi al catasto fondiario e urbano e relative planimetrie urbane.

### **A queste devono aggiungersi il Piano di Fabbricazione e la Carta dei Vincoli vigenti nel Comune di Barrafranca e disponibili in ambiente GIS**.

Contemporaneamente all'importazione si dovrà eseguire un controllo incrociato, con precedenti dati, evidenziando le variazioni che il territorio ha subito nel tempo. Tutte le

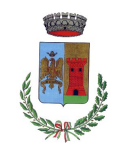

Libero Consorzio Comunale di Enna

variazioni dovranno essere archiviate, associate alle situazioni aggiornate, al fine di ricostruire ogni modifica territoriale.

Per completare l'iter di gestione del territorio e per recepire nel nuovo sistema informativo territoriale urbanistico tutte trasformazioni, modifiche e nuove realizzazioni edilizie, che avvengono quotidianamente e che modificano la banca dati territoriale, si rende necessario l'informatizzazione dei procedimenti edilizi attraverso la creazione dello Sportello Unico dell'Edilizia (S.U.E.).

Dovrà essere prevista una forte integrazione tra le due applicazioni, per consentire di interrogare la banca dati degli Oneri di Concessioni Edilizia direttamente dai Sistemi Informativi dei Tributi.

### **3 DESCRIZIONE DEGLI INTERVENTI PROGETTUALI**

Obiettivo del Comune di Barrafranca, in accordo al piano triennale della PA, è quello di implementare un Sistema Informativo Territoriale Urbanistico, perseguendo al meglio gli obiettivi definiti dall'Amministrazione e sfruttando le competenze e l'esperienza maturate nell'ambito dell'informatica territoriale per la gestione del catasto e delle problematiche connesse, al supporto alla fiscalità locale e per l'erogazione di servizi E-Government.

Il progetto deve prevedere l'implementazione delle piattaforme in modalità SaaS perché questa modalità offre una serie di vantaggi che lo rendono la soluzione preferibile sia in termini di costo totale che di flessibilità e sicurezza. Infatti, i servizi SaaS qualificati godono delle seguenti caratteristiche:

- · migliora l'efficienza operativa dei sistemi Ict perché semplifica la gestione dell'infrastruttura tecnologica da parte dell'amministrazione,
- · rende più semplice ed economico l'aggiornamento dei software, i software vengono aggiornati sul cloud, non richiedono ferma macchina e ritardi negli aggiornamenti,
- · migliora la sicurezza e la protezione dei dati perché i requisiti di qualificazione delle soluzioni SaaS garantisce un elevato livello di sicurezza e la garanzia di conformità con il **GDPR**

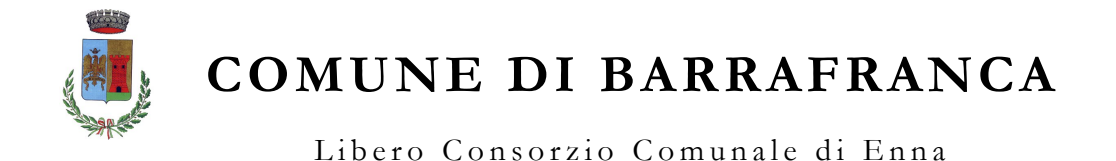

- · velocizza l'erogazione dei servizi a cittadini e imprese e grazie alla flessibilità del Cloud di flessibilità e scalabilità garantisce di poter rispondere sempre in modo rapido al mutare della domanda di servizi digitali da parte dei cittadini e delle imprese
- · favorisce l'interoperabilità fra sistemi
- · aumenta la resilienza e la scalabilità
- · abbatte le divisioni geografiche
- · favorisce lo Smart Working, i servizi cloud possono essere utilizzati dal personale dell'ente da qualunque luogo collegato alla rete.

#### **3.1 SIT - Sistema Informativo Territoriale**

La realizzazione del progetto deve tenere conto dei principi che un moderno Sistema Informativo deve perseguire: l'aumento di efficienza dei processi e la partecipazione attiva dei cittadini.

In conformità a tali premesse, il progetto deve realizzare un sistema informativo che non sostituisce tout court le complesse procedure ormai stabili e note agli operatori, ma che ne amplia i servizi tenendo conto dei temi recenti su cui c'è un focus particolare della PA - ad esempio la fiscalità legata al tema catastale – e migliora nel contempo alcuni processi esistenti. Tutto ciò garantendo sempre una integrazione, cooperazione e interoperabilità tra l'esistente e il nuovo software.

Pertanto la relaizzazione del sistema deve prevedere:

- · il Sistema Informativo Territoriale in CLOUD, sia come attivazione dei servizi di pianificazione territoriale e urbanistica e di fruizione della cartografia aggiornata – anche quelli resi disponibili dalla Regione Sicilia attraverso il SITR Regionale - sia con l'attivazione di servizi in locale attraverso soluzioni applicativi WebGIS che rispondano in pieno all'esigenze del Comune di Barrafranca;
- · l'avviamento di un Sistema per la consultazione e l'analisi integrata (censuario e cartografia) del database catastale comunale che permetta l'interrogazione dei dati catastali e tributari.
- · La gestione integrata degli strumenti urbanistici fino alla produzione del WebCDU

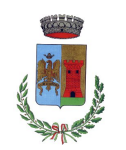

Libero Consorzio Comunale di Enna

L'intervento è mirato, quindi, alla realizzazione di un sistema informativo territoriale per la fruizione del patrimonio informativo e l'interscambio dati con enti terzi, trasversale e strettamente integrato al SUE: una piattaforma comunale capace di integrare al territorio i dati di cui dispone mettendo a disposizione strumenti a supporto delle attività di ogni servizio comunale (Toponomastica, Tributi, Patrimonio, Urbanistica, Anagrafe, ….).

Il sistema, totalmente gestito in cloud, dovrà essere dotato di interfaccia WebGIS facile ed intuitiva, deve permettere ad ogni utente di effettuare interrogazioni puntuali e spaziali sulle banche dati disponibili online e di accedere alle fonti informative cartografiche ed alfanumeriche messe a disposizione dalle Amministrazione. Il Sistema Informativo Territoriale dovrà rendere disponibile un modello che consenta di "conoscere" il territorio, in modo da poter operare in maniera più consapevole in tutte quelle attività di pianificazione, di gestione e di valutazione di interventi.

#### **3.1.1. - Componenti applicative**

#### Modulo di Visualizzazione e navigazione Cartografica.

Per consentire l'accesso integrato in Cloud a cartografie e banche dati alfanumeriche tramite un comune browser. Grazie ad una interfaccia facile ed intuitiva e ad una serie di strumenti di immediato utilizzo, il nuovo WebGIS deve permettere ad ogni utente della rete, nei limiti del proprio profilo di abilitazione, di effettuare interrogazioni puntuali e spaziali sulle banche dati disponibili online (standard OGC) e di accedere alle fonti informative cartografiche ed alfanumeriche messe a disposizione dal Comune in formato GIS.

Dovrà consentire una serie di funzionalità WebGIS per la navigazione in cartografia (pan, zoom, ricerca per indirizzo, ricerca catastale, …), la selezione, l'interrogazione e l'estrazione di dati, la misurazione di distanze e di aree, l'analisi ed il confronto fra mappe (trasparenza dei layer e/o mappe affiancate sincronizzate, la gestione dell'ordine di visualizzazione degli oggetti in modo dinamico all'interno della mappa stessa. Deve inoltre prevedere la possibilità di stampare, estrarre o scaricare in vettoriale, anche singole porzioni cartografiche. Dovrà consentire l'interrogazione integrata e multilivello di tutte le informazioni disponibili (cartografiche, alfanumeriche, documentali) dell'Ente o di soggetti esterni, catalogate nel sistema. Il modello di

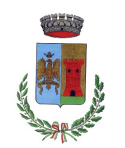

Libero Consorzio Comunale di Enna

relazioni su cui dovrà basarsi dovrà consentire la navigazione dei dati utilizzando chiavi territoriali georeferenziate, ma anche qualsiasi chiave alfanumerica (civici, mappali, codici fiscali, partite IVA, ecc.).

#### Modulo di Integrazione altre banche dati.

Il nuovo SIT in cloud deve disporre di un proprio catalogo dati (sia cartografici che non) al quale fa riferimento per georiferire, integrare e rendere disponibili le banche dati delle quali dispone.

#### Modulo di Integrazione e gestione del dato Catastale.

Il modulo è lo strumento a supporto dell'accertamento fiscale: consente l'individuazione dell'oggetto del tributo, la sua classificazione e l'analisi della situazione del soggetto ad esso correlato. Il modulo consente, nei limiti del profilo di ogni utente, l'interrogazione e l'analisi integrata – e con profondità storica - delle informazioni catastali (visure, piani particellari, consultazione Docfa, misurazione planimetrie, etc.). Ogni interrogazione può partire sia dagli oggetti, che possono essere individuati tramite il loro riferimento toponomastico, sia dai soggetti presenti in catasto. Tools dedicati (Caricamento Catasto e Caricamento Siatel) permettono di importare i dati catastali ed aggiornare automaticamente e con profondità storica, a partire dai dati estratti dal Portale per i Comuni dell'Agenzia delle Entrate (Cartografia catastale, Censuario urbani, Censuario terreni, DOCFA con planimetrie, Scarichi pro TARES, Scarichi variazioni ICI/IMU) e i dati SIATEL (Dichiarazioni sintetiche dei redditi,F24 relativi ad esempio a pagamenti IMU e Tarsu, Dichiarazioni di successione, Atti di locazione, Contratti di locazione manuali, Contratti di locazione telematici, Bonifici bancari, Utenze elettriche, Utenze GAS, Utenze Idrico, Bonifici bancari ordinanti).

#### Modulo CDU.

Il modulo consente l'interrogazione mirata degli strumenti urbanistici e della loro normativa nonché la produzione automatica del Certificato di Destinazione Urbanistica (CDU). Il modulo dovrà permette l'attivazione di un duplice servizio:

· il cittadino/impresa/professionista, può richiedere e ricevere online il CDU proforma con evidenza dei vincoli normativi;

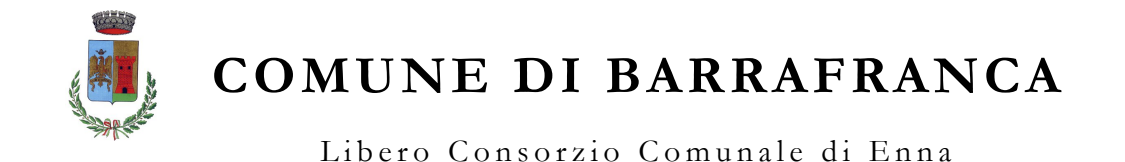

· l'Ente può incrociare le informazioni catasto-piano regolatore e, agendo con la cartografia sovrapposta, può gestire la messa a punto del CDU corretto

#### Modulo Editor.

Il modulo consentirà l'editing in cartografia degli oggetti toponomastici (vie, civici, etc.) e immobiliari (edifici, lotti, etc.). Questo modulo potrà essere configurato per poter gestire ulteriori oggetti sul territorio (es: segnaletica, verde pubblico, arredo urbano, etc.). Grazie al mantenimento della profondità storica dell'informazione e delle relazioni tra gli oggetti, sarà possibile verificare le trasformazioni subite dagli oggetti stessi.

### **4. SPORTELLO UNICO EDILIZA (SUE)**

Come stabilito dal D.P.R. 380/2010 lo Sportello Unico per l'Edilizia rappresenta il punto di riferimento esclusivo di tutti i soggetti interessati alla realizzazione di interventi edilizi sul territorio comunale e quindi punto di collegamento e accordo tra privato e Amministrazione.

Lo Sportello Unico Digitale dell'Edilizia è lo strumento che consente di presentare e gestire telematicamente - in modo semplice, veloce e sicuro - tutte le pratiche legate all'edilizia residenziale, come previsto dal D.P.R. 6 giugno 2001 n. 380 (Testo unico dell'Edilizia).

Il SUE è l'unico punto di accesso territoriale consentito e il riferimento per architetti, ingegneri, geometri e privati cittadini: riceve e gestisce infatti tutte le domande, dichiarazioni, segnalazioni o comunicazioni inerenti Segnalazioni Certificate di Inizio Attività, Comunicazioni di Inizio Lavori, Permessi di Costruire, Segnalazione certificata per l'agibilità e ogni altro atto di assenso in materia di attività edilizia.

Le funzionalità che il sistema deve garantire sono:

- · servizio pre-istruttoria;
- · servizio di controllo per la consegna istanze, elaborati , attestati;
- · ricezione e protocollo delle denunce asseverate (C.I.L. , C.I.L.A., P.D.C, S.C.A,S.C.I.A., Edilizia Libera) e delle domande per il rilascio dei permessi di costruire;
- · ricezione delle denunce di opere in cemento armato e metalliche (Legge n. 1086/71);

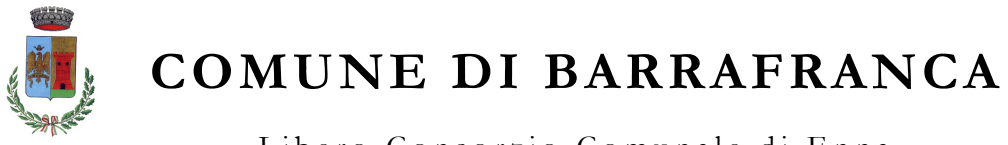

- · istruttoria di pratiche e rilascio C.I.L./C.I.L.A., permessi di costruire, sanatorie, abusi edilizi e condono, insegne pubblicitarie, posa lipidi;
- · supporto tecnico ed amministrativo alla Commissione per il Paesaggio;
- · coordinamento dei rapporti con gli Enti esterni, che sono tenuti ad esprimere pareri consultivi o vincolanti, sulle modificazioni edilizie del territorio (ASL, Soprintendenza, VVF ecc…);
- · rilascio di certificazioni, dichiarazioni, pareri relativi alle attività del servizio (attestazioni di Idoneità alloggio, agevolazioni fiscali. ecc...);
- · rilascio dell'attestazione di conformità edilizia (agibilità);
- · rapporti e relazione con il pubblico per risoluzione problematiche relative ad esposti e/o verifiche da parte dell'ufficio;
- · verifica di esposti e segnalazioni pervenute agli Uffici da privati o da altri enti e uffici;
- · verifiche sulle attività edilizie in corso con sopralluoghi sui cantieri e stesura dei verbali di contestazione edilizia corredata da documentazione tecnica necessaria per la stesura della relativa comunicazione di notizia di reato;
- · relazione diretta con la Procura della Repubblica, Corpo Forestale dello Stato, Agenzia del Territorio;
- · calcolo e redazione dell'irrogazione sanzioni amministrative;
- · ingiunzioni di pagamento
- · calcolo , verifica , scadenziario pagamenti (oneri , diritti di segreteria, sanzioni amministrative)
- · verifiche tecniche relative all'ottemperanza delle ordinanze emesse;
- · consulenza e gestione pratiche di violazione edilizia in autodenuncia;
- · redazione e aggiornamento modulistica SUE per diffusione attraverso il sito web
- · raccolta/inserimento/trasferimento periodica dati per utilizzo statistiche varie (ISTAT, INAIL) e per implementazione dati sul portale comunale area "amministrazione trasparente"
- · inserimento/verifica/trasferimento telematico annuale Agenzia delle Entrate dati attività edilizia

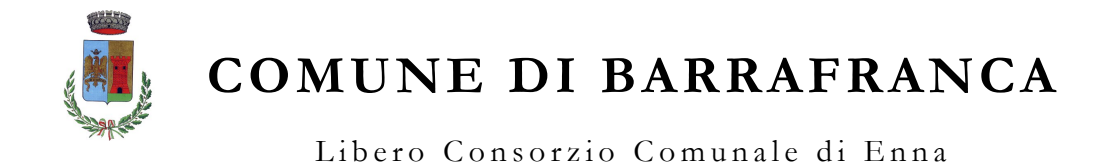

- · supporto amministrativo Assessore di competenza attraverso redazione di documenti per uso interno/esterno
- · redazione atti amministrativi per il conferimento di incarichi (notai, tecnici esterni)
- · gestione rateizzazioni pagamenti oneri, svincolo polizze fidejussorie, rimborsi;
- · gestione Conferenza dei Servizi

#### **4.1 - Descrizione del S.U.E.**

La struttura Sportello Unico per l'Edilizia avrà modo di lavorare le domande attraverso un'applicazione web oriented che consentirà di inserire e gestire le pratiche, nonché di creare gli Iter e tutti gli elementi ad esso collegati. Lo Sportello Unico per l'Edilizia si pone come gestore generalizzato di tutte le problematiche e delle attività tecnico-burocratiche dell'Ente locale. Il suo raggio di azione copre tutte le possibili attività previste dalla legge di riferimento che l'Ente intende attivare.

La realizzazione progettuale si prefigge di gestire tutto il ciclo di vita dei procedimenti amministrativi riguardanti lo Sportello Unico Edilizia che governa in maniera agevole e unitaria il ciclo di vita dei procedimenti necessari alla creazione, gestione e controllo delle pratiche riguardanti l'Ufficio Tecnico.

Tramite il Front-office dell'applicazione, i cittadini e le imprese possono acquisire informazioni sulla pratica da istruire, utilizzare la modulistica, inoltrare il procedimento on-line e monitorare il suo stato di avanzamento, attraverso l'utilizzo di un semplice browser da qualunque postazione collegata ad Internet.

Il Back-office applicativo, dal canto suo, provvede alla gestione dei procedimenti integrando il lavoro dei diversi operatori, dei responsabili e degli enti esterni coinvolti.

Il sistema dovrà consentire:

- · l'inoltro telematico delle domande di autorizzazione da parte del cittadino/imprenditore con la possibilità di firmarle elettronicamente;
- · l'inoltro telematico delle domande di autorizzazione da parte del cittadino/imprenditore con la possibilità di pagare tramite PagoPA eventuale Marca da bollo e/o diritti di segreteria;
- · l'aggiornamento real time degli stati di lavorazione delle pratiche su front office;

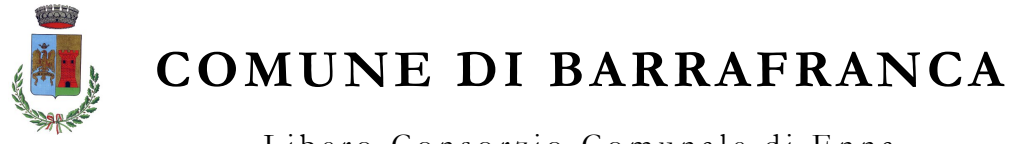

- · la possibilità di acquisire la pratica proveniente dal Front Office e renderla disponibile agli operatori dell'ente per la validazione e l'attivazione del flusso di lavoro;
- · la pubblicazione della normativa di riferimento, di tutta la modulistica attinente i procedimenti attivati e le rispettive indicazioni sulla loro corretta compilazione;
- · la gestione, con un motore di workflow, dei procedimenti attivati con la possibilità di monitorarne il corretto andamento;
- · di discriminare gli accessi in base al profilo d'Utente, riconoscendo a ciascuno (Utente interno, esterno, associazione di categoria, cittadino o imprenditore) quali siano i diritti specifici in termini di lettura, gestione e modifica delle informazioni;

Il sistema inoltre dovrà consentire la massima flessibilità nella progettazione degli iter che si vogliono adottare. Dovrà essere possibile configurare ogni singolo passo procedurale con i processi ad esso legati, dipendenti od opzionali, sino al compimento finale del procedimento. Dovrà essere possibile permettere di impostare l'iter in fasi, eventi ed azioni aderenti al "*modus operandi*" dell'ente, che di fatto indicherà quali attività software dovranno essere realizzate e ne creerà un sistema automatico di controllo e verifica.

L'applicazione dovrà consentire:

- · un'analisi dettagliata delle attività da compiere,
- · l'organizzazione in fasi;
- · il dettaglio in eventi che si concretizzano in azioni.

Il Back-Office applicativo provvederà alla gestione dei procedimenti amministrativi integrando il lavoro dei diversi operatori, dei responsabili e degli enti esterni coinvolti.

Con semplicità di uso e potenza di personalizzazione lo strumento permetterà di impostare l'iter in fasi, eventi ed azioni aderenti al proprio modus operandi, che di fatto indica quali attività software dovranno essere realizzate e ne crea un sistema automatico di controllo e verifica.

L'Ente potrà organizzare come desidera la struttura degli iter che ciascuna pratica dovrà seguire.

Lo strumento consentirà un'analisi dettagliata delle attività da compiere, le organizza in fasi, le dettaglia in eventi che si concretizzano in Azioni.

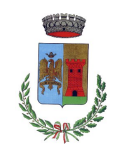

Libero Consorzio Comunale di Enna

Ciascun evento sarà completamente descritto: riferisce chi ha in carico la pratica, da quando a quando, illustra le azioni da compiere parallelamente e successivamente.

Sarà possibile, per mezzo dell'articolazione degli Iter, gestire tutte le tipologie di pratica non solo come sequenza di eventi monitorati, ma come sequenze di attività software tra loro relazionate.

Le principali fasi che la procedura di gestione dello Sportello Unico per l'Edilizia permette di rappresentare e supportare sono le seguenti:

- · inserimento numerazione/vie di nuova formazione ed aggiornamento di quella esistente;
- · aggiornamento data base catasto;
- · bonifica dati con numerazione civica interna;
- · popolamento dei dati con i nuovi fabbricati, vie, civici, unità immobiliari richiesti dai cittadini e/o dall' ufficio Anagrafe;
- · verifica e aggiornamento dell'applicativo per l'importazione delle geometrie del nuovo strumento urbanistico vigente;
- · aggiornamento dei dati dalle pratiche SUE;
- · certificazione stradari e numerazione civica per lstat
- · gestione del Piano di Governo del Territorio (PGT) e delle varianti strutturali, varianti parziali, adeguamenti normativi e/o cartografici correzioni errori materiali;
- · valutazione Ambientale Strategica;
- · gestione di strumenti urbanistici attuativi di iniziativa pubblica o privata;
- · pubblicazione strumenti urbanistici generali e varianti, strumenti urbanistici esecutivi;
- · redazione dei Certificati di Destinazione Urbanistica
- · attività finalizzate alla revisione degli oneri di urbanizzazione.
- · supporto tecnico nella verifica degli atti prodotti dagli Enti Pubblici in merito alla pianificazione sovracomunale.
- · attività di sportello per pratiche inerenti all'ambito di competenza, consulenza verbale e rilascio degli eventuali documenti richiesti.

#### Integrazione con il portale (Front Office)

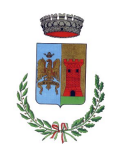

Libero Consorzio Comunale di Enna

Le funzionalità di integrazione con l'apposito modulo di Front Office permetteranno di interagire con il portale stesso in modo tale da permettere la presentazione a portale, da parte di professionisti autenticati, della richiesta di creazione di una nuova pratica e di validare ed importare le informazioni caricate dal professionista all'interno dell'applicativo permettendo così la creazione automatica di un nuovo procedimento e la conseguente attivazione del processo ad essa collegato.

Le funzionalità che deve gestire sono le seguenti:

- · condivisione con il portale delle informazioni di base che dovranno essere utilizzate dal professionista in fase di caricamento dati per una nuova pratica: i dati che verranno messi a disposizione e che non potranno essere mai modificati a portale ma solamente utilizzati riguardano le seguenti informazioni: tipologia di pratica, documenti allegati necessari all'espletamento della pratica, viario dell'ente, classi territoriali a cui riferirsi, codifica dei Comuni italiano ed esteri gestita dall'Ente, altre informazioni base.
- · verifica dei dati inseriti a portale dal professionista: l'operatore ha la possibilità di verificare i dati che il professionista ha caricato a portale e che riguardano la nuova pratica che il professionista intende presentare. I dati possono essere corretti ed allora si procederà alla loro importazione oppure possono essere non corretti ed allora l'operatore respingerà i dati al professionista che li dovrà modificare ed eventualmente ripresentare.
- · importazione dei dati inseriti a portale dal professionista: l'operazione di importazione dei dati da portale permette di generare una nuova pratica appartenente alla tipologia indicata dal professionista, abbina alla nuova pratica tutti gli altri dati caricati dal professionista, numera la nuova pratica ed attiva il processo di workflow ad essa abbinato. Nel momento in cui la nuova pratica viene numerata il sistema rende disponibile al professionista sul portale il numero della nuova pratica creata. In fase di importazione dei dati sono previsti controlli sulla correttezza formale dei dati inseriti dal professionista, ad esempio se viene inserito dal professionista un nominativo già presente nell'archivio comunale con informazioni diverse (es. data di nascita) allora il sistema segnala l'anomalia all'operatore che avrà la possibilità di intervenire a sistemare il dato.

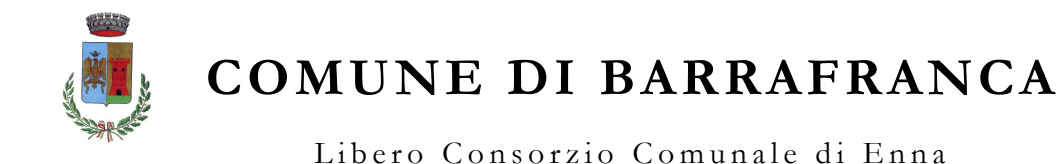

#### Gestione della pratica

Questa attività viene svolta dagli operatori dell'ente incaricati della presa in carico della domanda presentata dal cittadino.

Le principali fasi sono le seguenti:

- · classificazione dell'iter con l'individuazione degli elementi caratteristici;
- · gestione delle persone fisiche e giuridiche a qualunque titolo collegate alla pratica;
- · gestione della documentazione, sia cartacea che in formato elettronico, da allegare alla pratica;
- · gestione dell'Oggetto Territoriale;
- · gestione dei pareri di Enti terzi coinvolti nel procedimento amministrativo:
	- o richiesta di parere
	- o registrazione dell'esito del parere richiesto

#### Assegnazione all'Organo Deliberante competente

Questa fase permetterà la gestione della Conferenza dei Servizi e, qualora previsto, di altre tipologie di Organi Deliberanti.

#### Provvedimento

Questa fase consiste nell'emissione del provvedimento autorizzatorio da parte dell'Ente, con l'attribuzione di una numerazione formale alla pratica, definita per tipologia di pratica e anno di riferimento.

#### Gestione diritti di segreteria

Questa fase permetterà, a seguito dell'emissione del provvedimento autorizzatorio, all'Ente i definire tipologia ed ammontare degli oneri da addebitare al cittadino/impresa. Consente inoltre di gestire i pagamenti attraverso la completa integrazione con il sistema

PagoPA, la registrazione ed emissione di una ricevuta di quietanza.

#### Gestione dei procedimenti

Il motore di workflow integrato all'interno dell'applicativo di gestione dei procedimenti deve essere in grado di definire:

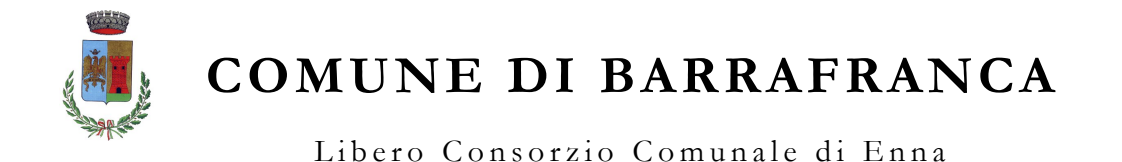

- · in modo visuale il processo amministrativo;
- · il flusso e gli step operativi che lo compongono;
- · l'esecutore dello step (un utente predefinito o da assegnare dinamicamente al momento dell'esecuzione del processo secondo regole di appartenenza a gruppi e ruoli, un sistema esterno preesistente, etc);
- · i controlli;
- · l'automazione degli step operativi;
- · gli eventi scatenanti eventuali azioni preventive e/o correttive;
- · le regole per correlare il verificarsi di eventi interni/esterni al processo alle azioni da intraprendere;
- · gli eventuali sottoprocessi , nonché di integrare e-mail e sistemi preesistenti (ERP, CRM, EAI, etc).

Il motore di workflow permette di implementare on line, sul Web, i processi realizzati trasformandoli così in applicazioni Web Based, flessibili, distribuite e aperte; tali applicazioni sono utilizzabili dagli utenti tramite Intranets, Extranets e Internet usando PC Browser. Le applicazioni/processi sono eseguite secondo il flusso disegnato sulla base di informazioni e regole definite.

Accessi determinati permettono all'amministratore, agli utenti, ai tecnici istruttori e ai responsabili di procedimento di interagire con il sistema e gestire l'ambiente dal punto di vista sistemistico (in termini di start e shutdown della piattaforma, deploy e undeploy delle applicazioni, definizione degli utenti), di analizzare gli stati degli steps, di analizzare i logs ed eseguire i tasks dei processi, di monitorare e analizzare i processi nel loro complesso e, se necessario, migliorarli.

Ogni processo, potrà coinvolgere un numero illimitato di utenti che sono chiamati ad intervenire solo quando il flusso lo richiede e per l'attività di loro competenza prevista nello stesso (workflow).

#### **4.2 - Integrazione con il Sistema Informativo Territoriale Comunale (S.I.T.)**

Nell'ambito del settore Edilizia comunale hanno origine le trasformazioni del territorio: caratteristiche tecniche delle unità immobiliari, edifici, lotti, ecc. Presso la toponomastica

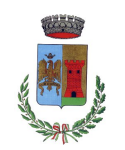

Libero Consorzio Comunale di Enna

vengono gestite le variazioni relativa ai numeri civici esterni ed interni ed alle vie. Tali entità sono i tipici elementi su cui si fonda un Sistema Informativo Territoriale; di questi elementi il SIT ed il SUE devono curare l'aggiornamento attraverso una integrazione spinta.

In estrema sintesi la soluzione SUE può essere vista da un lato come un sistema di gestione pratiche in grado di supportare il procedimento amministrativo rispettando le esigenze specifiche degli utenti, dall'altro come lo strumento in grado di accompagnare con gradualità l'amministrazione alla gestione dei processi di aggiornamento delle entità territoriali.

Di seguito alcune integrazioni previste tra SUE e SIT:

validazione dati toponomastici

- · validazione dati catastali
- · consultazione della localizzazione dell'intervento direttamente dal SUE sul WebGIS
- · consultazione territoriale del dato Catastale direttamente dalla pratica edilizia
- · consultazione territoriale della zona di intervento con la possibilità di sovrapporre
- · l'oggetto al PRG e PGT .

Gli strumenti di backoffice del SIT e del SUE dovranno essere integrati fra loro e garantire l'unicità del dato con l'obiettivo di creare banche dati certificate nativamente georeferenziate quando il dato è riferito al territorio e originate dalla cooperazione fra le attività del cittadino e del personale del comune. I nuovi sistemi hanno l'obiettivo di eliminare le ridondanze, ridurre gli errori, e chiarire le responsabilità di aggiornamento e manutenzione dei dati. Quelli gestiti dalla piattaforma sono quindi dati unici, attendibili, certificati, georiferiti e accessibili, in linea con le tendenze più evolute di data driven administration.

Per poter rendere realmente efficace l'intervento si deve prevede anche una attività di supporto per la modifica dei processi attualmente in uso all'interno dell'amministrazione in modo da poter sfruttare le opportunità offerte da una gestione nativamente digitale.

Le attività previste sono le seguenti:

- · analisi dello stato di fatto dei processi interni sottesi ai servizi interattivi che si andranno ad erogare
- · ridisegno dei processi in logica digitale
- · configurazione dei sistemi di backoffice in modo da mappare la struttura organizzativa dell'ente sui nuovi flussi operativi.

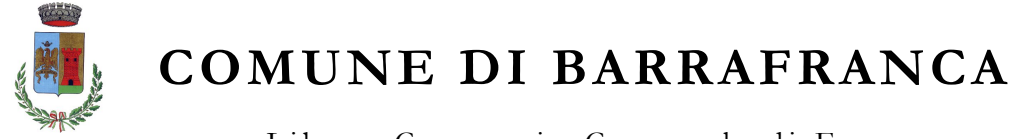

# **5. – DIGITALIZZAZIONE DELLE PRATICHE EDILIZIE**

Nell'ottica della completa dematerializzazione del processo è prevista l'acquisizione in formato elettronico delle pratiche edilizie in atto presenti in archivio e la successiva integrazione con il SIT. Ciò comporterà la possibilità di avere sempre disponibile la 'storia urbanistica' di ogni singolo oggetto.

Le attività di acquisizione e successiva integrazioni con il SIT saranno a carico dell'operatore economico, secondo modalità organizzative che verranno concordate successivamente con questa SA, che potrebbero realizzarsi, solo a titolo di esempio, o con la realizzazione di una stazione di acquisizione presso l'Ufficio Tecnico, con apparecchiature e personale a cura dell'OE, oppure con il confezionamento ed il trasporto presso una vostra sede.

### **6 – FORMAZIONE DEL PERSONALE**

Deve essere previsto un programma di formazione a tutti i livelli dell'Organizzazione comunale e personalizzato per le diverse tipologie di utenti (funzionari, amministrativi, tecnici, dirigenti, personale ICT).

### **7. – PROTEZIONE DEI DATI**

La realizzazione di tutti gli interventi progettuali devono rispettare la piena conformità alle normative, con particolare riferimento a: regolamento nazionale sulla privacy e comunitario GDPR (D.lgs. 196/03 e regolamento UE 2016/679 del 27/4/2016), direttiva europea NIS sulla cybersecurity (direttiva UE 2016/1148 del 6/7/2016), Codice dell'Amministrazione Digitale (D.lgs. 82/2005) e alle misure minime di sicurezza ICT per la Pubblica Amministrazione del 2017 (Dir. PCM 1/8/2015).